## Digitale Bestandesaufnahme eines Gebäudes

Beispiel Stall in Gams

- Zielsetzung: Aufnahme digitaler Grundlagen (Fassadenpläne, Grundrisse und Schnitte) eines Gebäudes, für Umbauten
- Ausführung: Aufnahme des kompletten Gebäudes innen und aussen mit dem Laserscanner (Leica HDS 3000)
- Bearbeitung: Bearbeitung und Zusammenfügen der Laserscans mit Leica Cyclone Erstallen der Fassadenpläne, Grundrisse und Schnitte mit Auto CAD und Leica CloudWorx

Arbeitsablauf: Für die Arbeiten mit dem Laserscanner muss ein Fixpunktnetz innen und aussen am Gebäude erstellt werden.

> Laserscanning innen und aussen, in diesem Beispiel vier Scans aussen und sechs Scans innen.

 Georeferenzierung (drehen und schieben auf die Landeskoordinaten LV03) und Zusammenfügen der zehn Scans.

Erstellen der Fassadenpläne im Masstab 1:100.

Erstellen der Grundrisse im Masstab 1:50.

Erstellen der Schnitte im Masstab 1:50.

Situation vor Ort aussen:

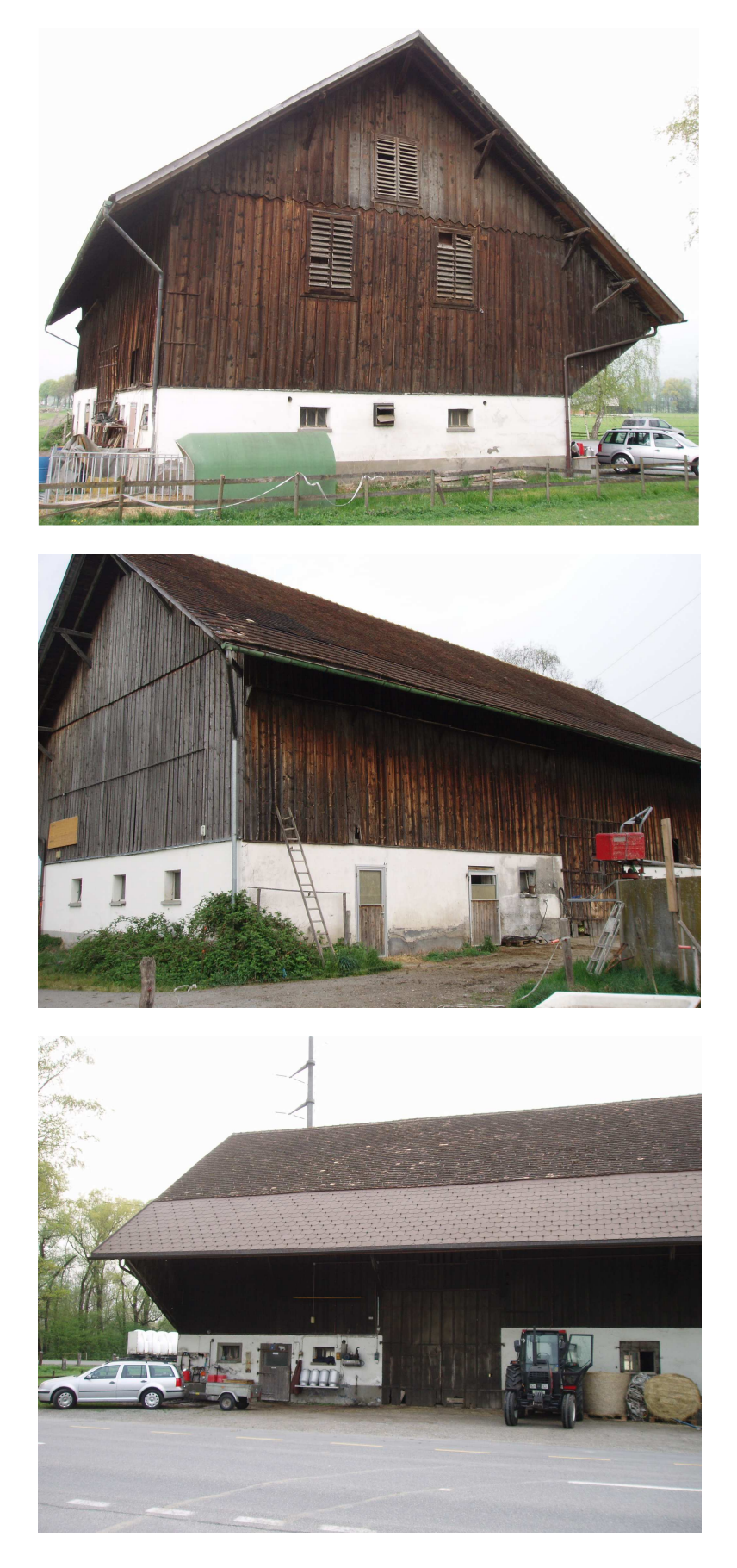

## Situation vor Ort innen:

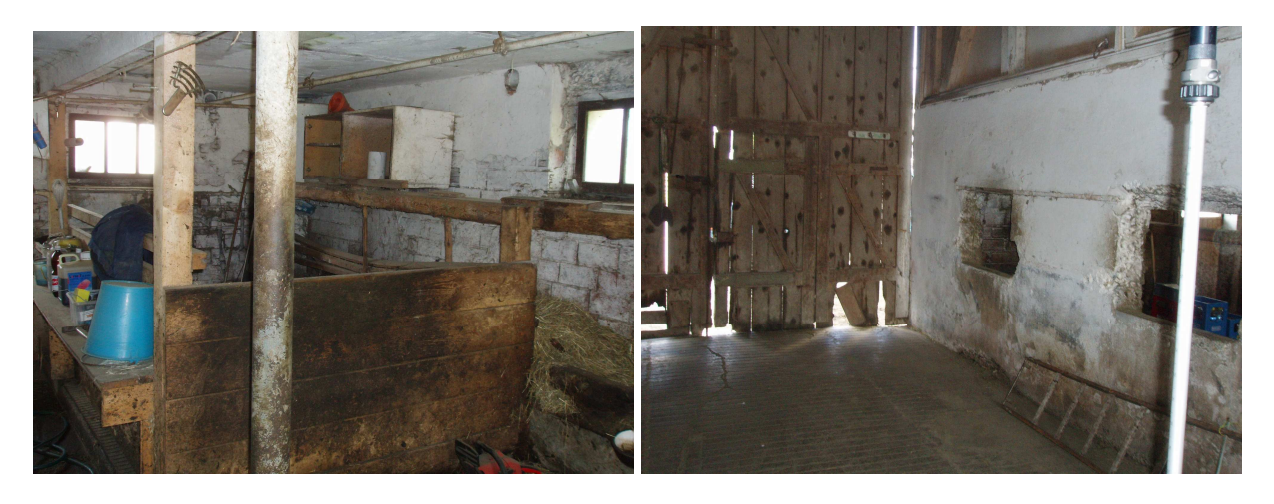

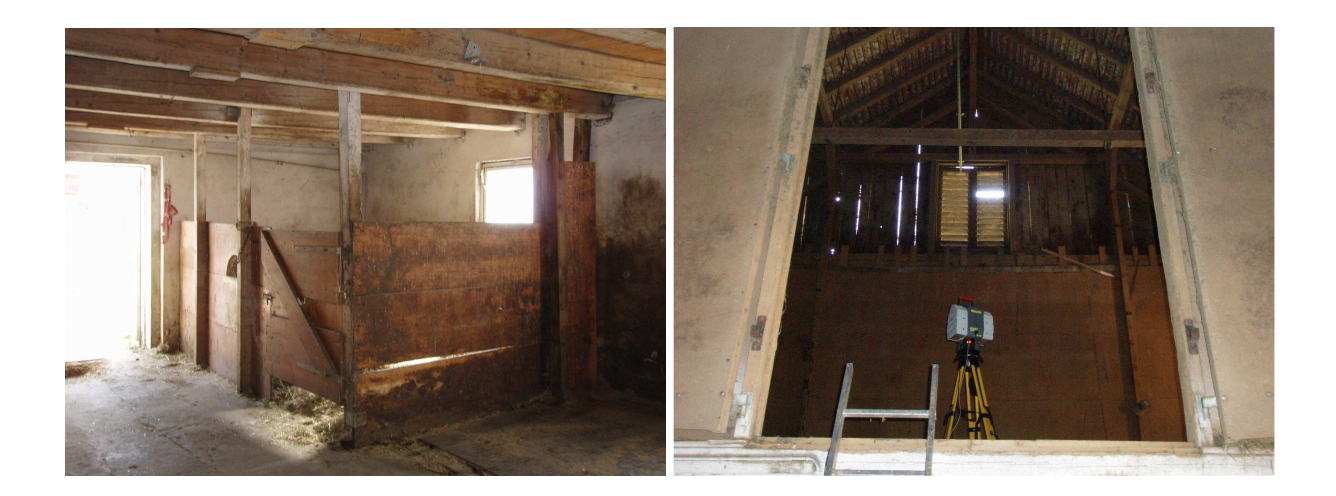

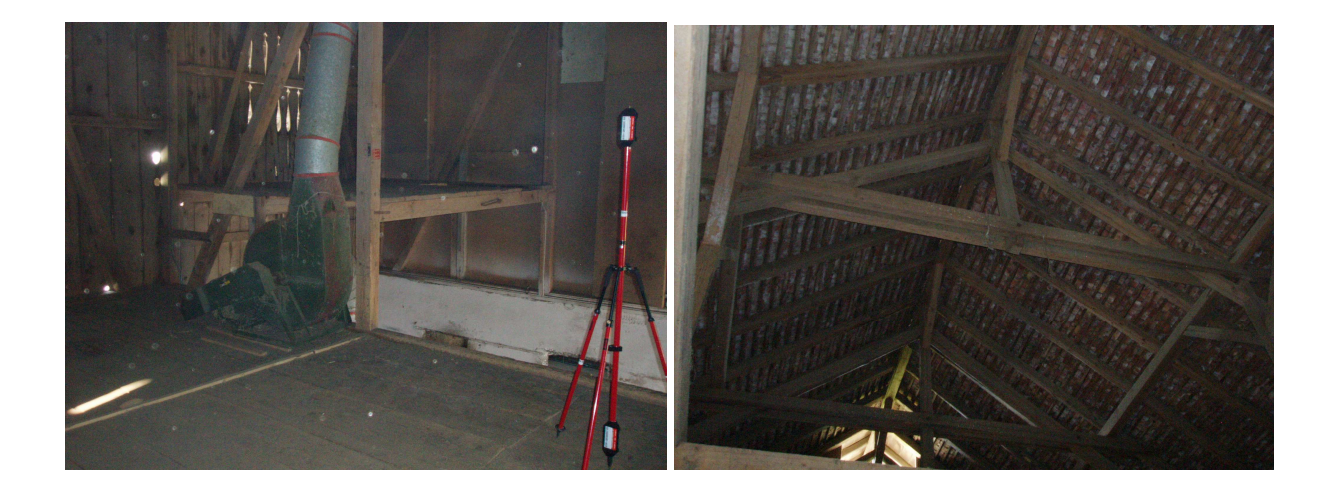

Resultat: Fassadenplan

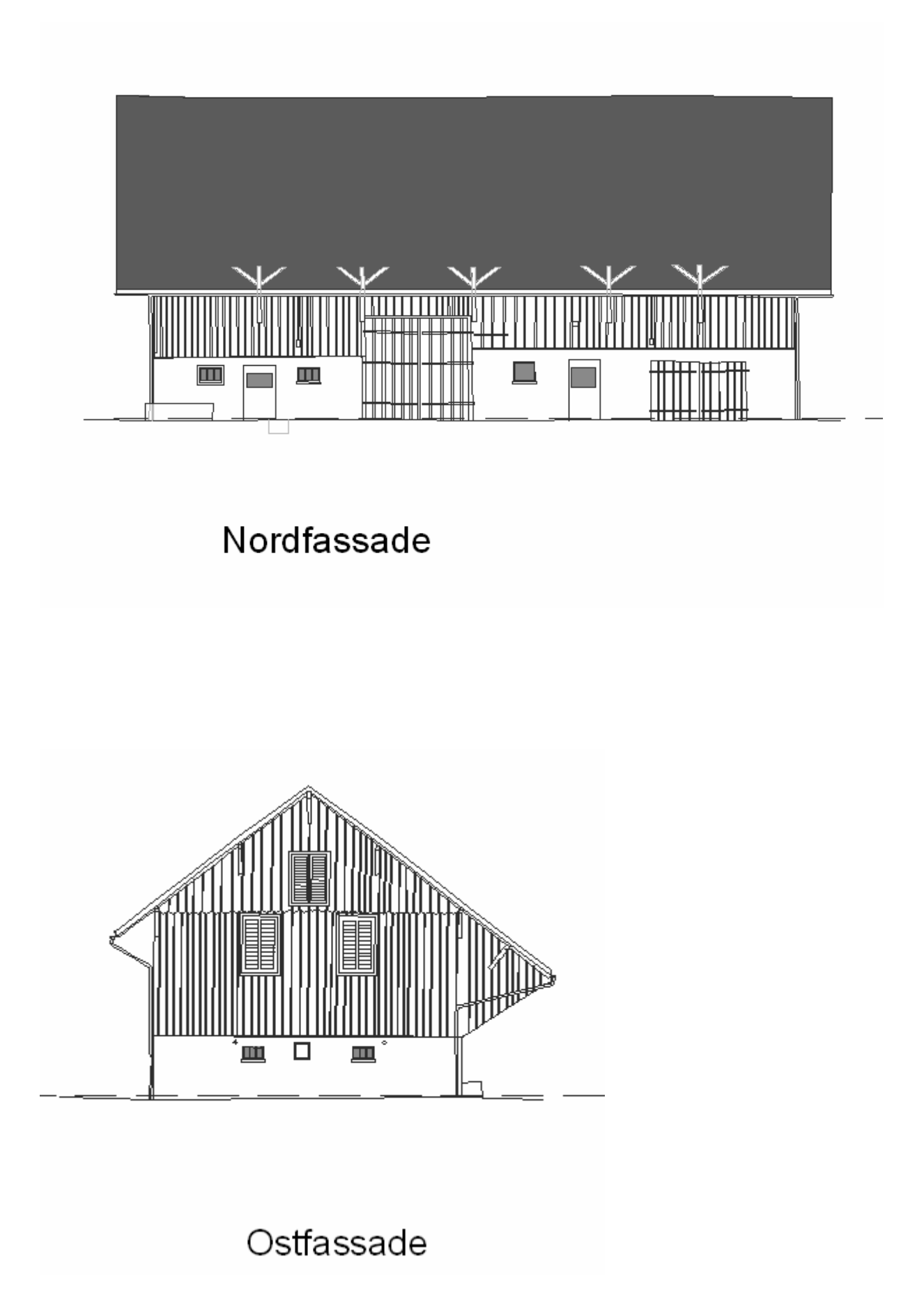

#### Resultat: Grundrisse

#### Ausschnitt Grundriss Dachgeschoss

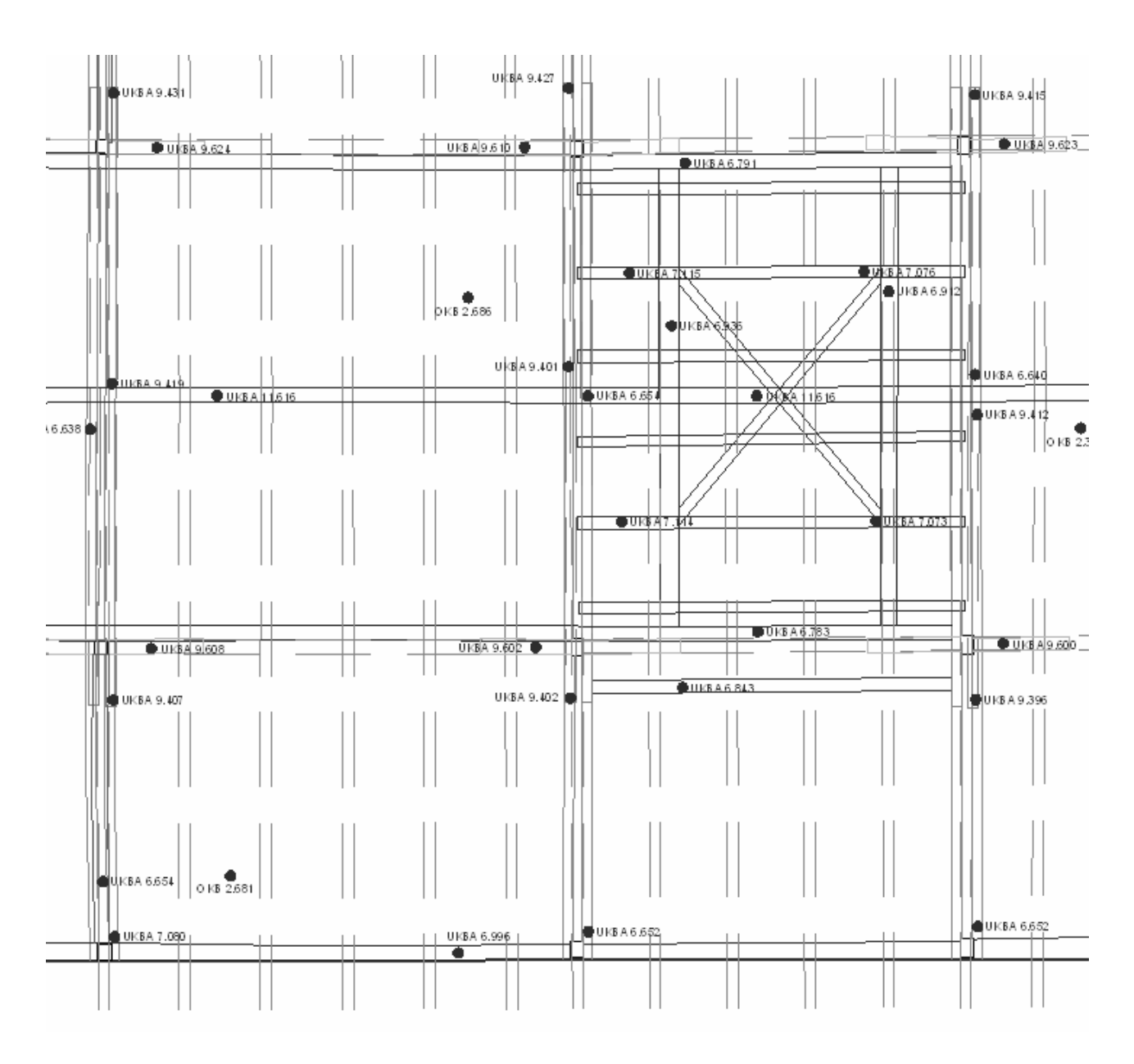

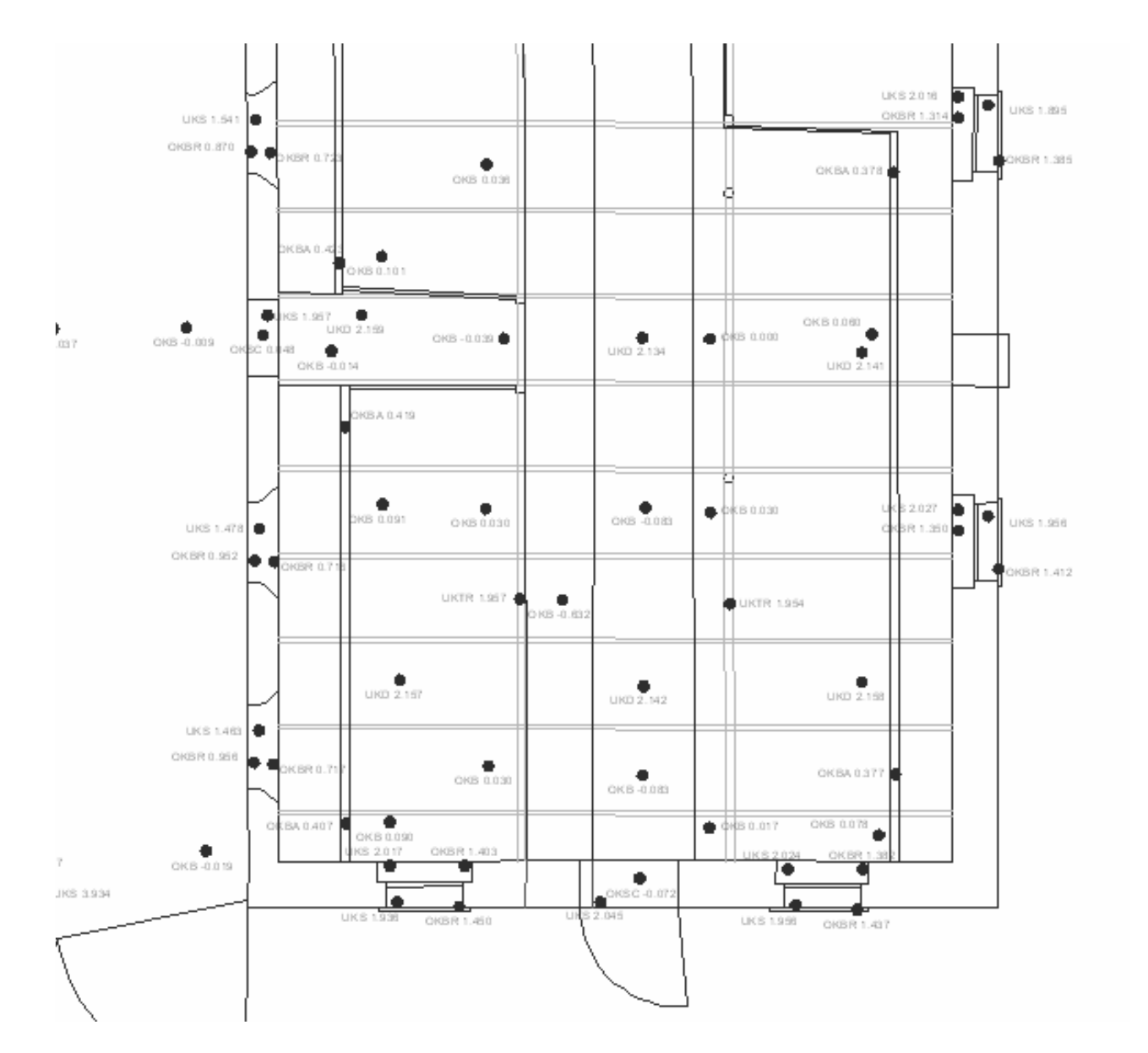

# Ausschnitt Grundriss Erdgeschoss

## Resultat Schnitte:

# Ausschnitt Längsschnitt

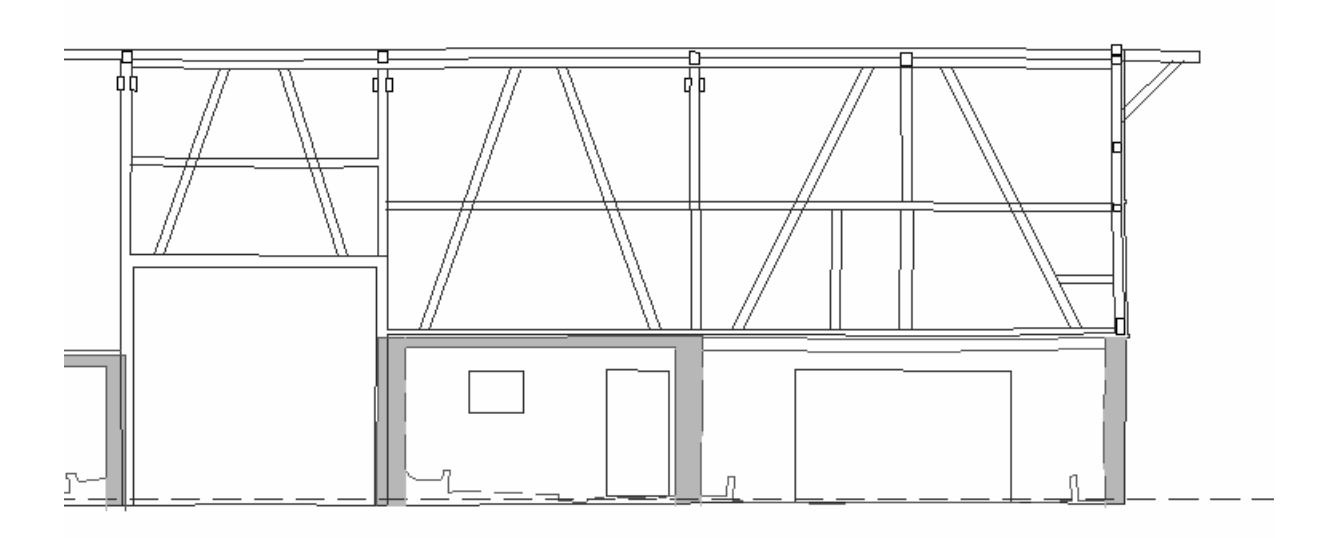

# **Querschnitt**

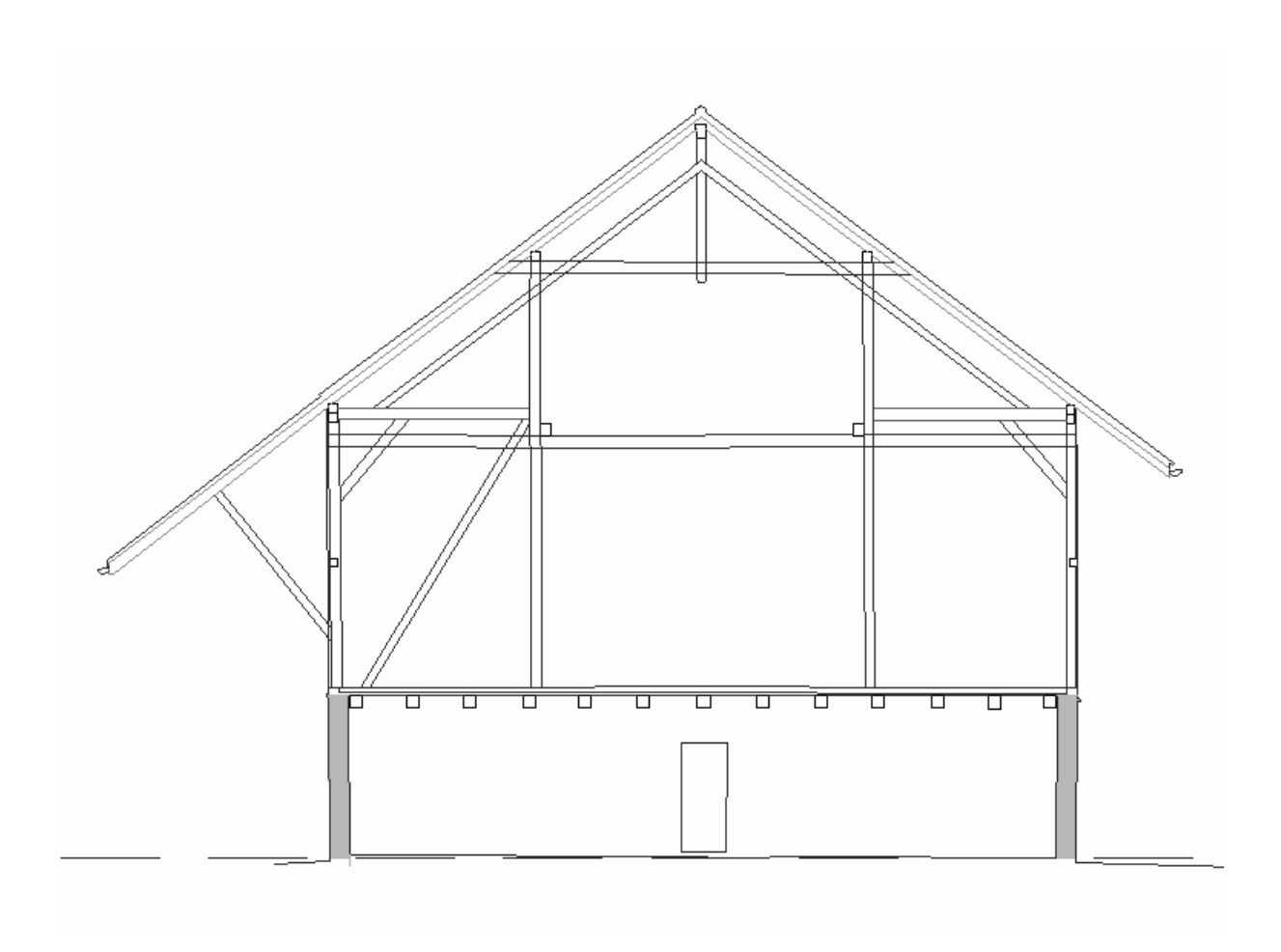